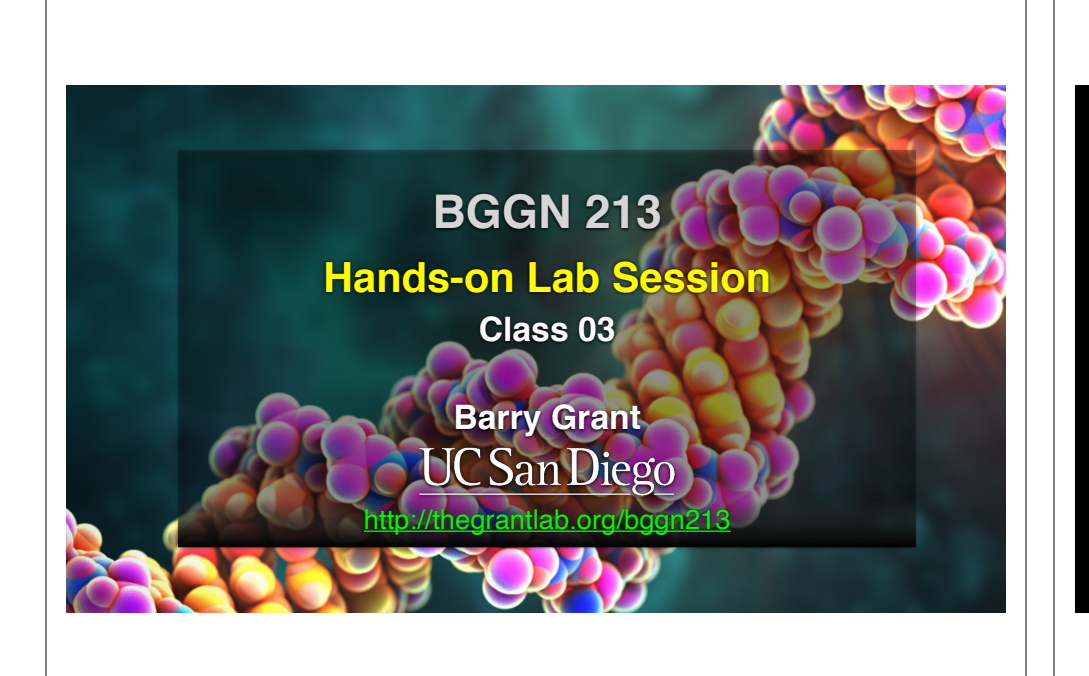

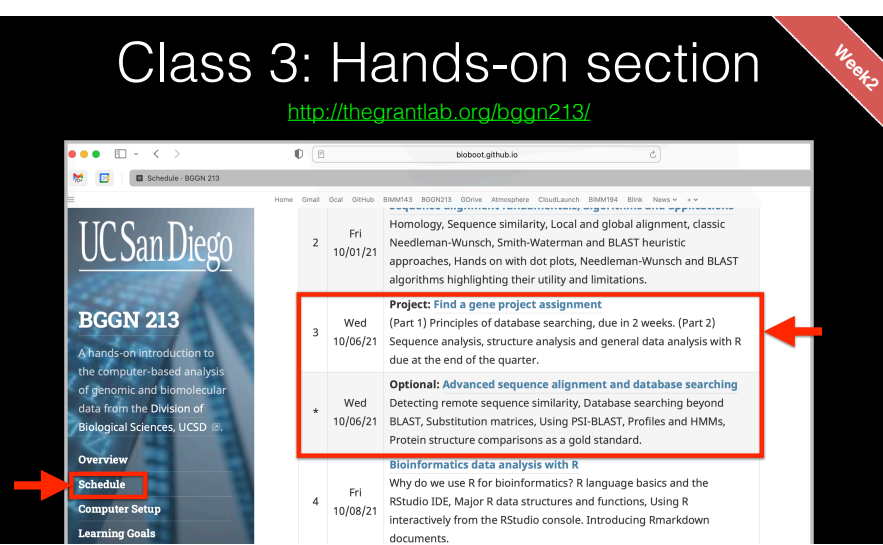

## Find-a-Gene Project Assignment

• A total of 35% of the course grade will be assigned based on the "find-a-gene project assignment"

## Find-a-Gene Project Assignment

- A total of 35% of the course grade will be assigned based on the "find-a-gene project assignment"
- The objective with this assignment is for you to demonstrate your grasp of database searching, sequence analysis, structure analysis and the R environment that we have covered to date in class.

## Find-a-Gene Project Assignment

- A total of 35% of the course grade will be assigned based on the "find-a-gene project assignment"
- The objective with this assignment is for you to demonstrate your grasp of database searching, sequence analysis, structure analysis and the R environment that we have covered to date in class.
- You may wish to consult the scoring rubric (in the linked project description) and the example report for format and content guidance.

## Find-a-Gene Project Assignment

- A total of 35% of the course grade will be assigned based on the "find-a-gene project assignment"
- The objective with this assignment is for you to demonstrate your grasp of database searching, sequence analysis, structure analysis and the R environment that we have covered to date in class.
- You may wish to consult the scoring rubric (in the linked project description) and the example report for format and content guidance.
- ➡ Your responses to questions Q1-Q4 are due 12pm San Diego time on Tuesday **Oct 19th** (10/19/21).
- ➡ The complete assignment, including responses to all questions, is due 12pm San Diego time on **Dec 2nd** (12/02/21).

## Find-a-Gene Project Assignment

- A total of 35% of the course grade will be assigned based on the "find-a-gene project assignment"
- The objective with this assignment is for you to demonstrate your grasp of database searching, sequence analysis, structure analysis and the R environment that we have covered to date in class.
- You may wish to consult the scoring rubric (in the linked project description) and the example report for format and content guidance.
- Your responses to questions Q1-Q4 are due 12pm San Diego time on Tuesday **Oct 19th** (10/19/21).
- The complete assignment, including responses to all questions, is due 12pm San Diego time on **Dec 2nd** (12/02/21).

#### **Questions:**

### [**Q1**] Tell me the name of a protein you are interested in. Include the species and the accession number. This can be a human protein or a protein from any other species as long as it's function is known.

If you do not have a favorite protein, select human RBP4 or KIF11. Do not use beta globin as this is in the worked example report that I provide you with online.

(<mark>O2)</mark> Perform a BLAST search against a DNA database, such as a database consisting of<br>genomic DNA or ESTs. The BLAST server can be at NCBI or elsewhere. Include details of the<br>BLAST method used, database searched and any

Also include the output of that BLAST search in your document. If appropriate, change the fort<br>to Courtier = size: 10 so that the results are displayed neatly. You can also screen capture a<br>BLAST output (e.g. alt print scr

On the BLAST results, clearly indicate a match that represents a protein sequence, encoded from some DNA sequence, that is homologous to your query protein. I need to be able to inspect the pairwise alignment you have selected, including the E value and score. It should be labeled a "genomic clone" or "mRNA sequence", etc. - but include no functional annotation.

In general, [Q2] is the most difficult for students because it requires you to have a "feel"<br>for how to interpret BLAST results. You need to distinguish between a perfect match to<br>your query (i.e. a sequence that is not "n If you are having trouble finding a novel gene try restricting your search to an organism that is poorly annotated

[Q3] Gather information about this "novel" **protein**. At a minimum, show me the pro sequence of the "novel" protein as displayed in your BLAST results from [Q2] as FASTA<br>format (you can copy and paste the aligned sequence subject lines from your BLAST<br>result page if necessary) or translate your novel DNA (open reading frame) is likely to be the longest sequence without a stop codon. It may not start with a methionine if you don't have the complete coding region. Make sure the sequence you provide includes a header/subject line and is in traditional FASTA format.

or garism source as or coerosaes, runnan or interest and the already been thoroughly annotated. It is more likely that you will discover a new gene in a genome that is currently being sequenced, such as bacteria or plants Here, tell me the name of the novel protein, and the species from which it derives. It is very unlikely (but still definitely possible) that you will find a novel gene from an organism such as *S. cerevisiae*, human or mouse, because those genomes have

> [**Q4**] Prove that this gene, and its corresponding protein, are novel. For the purposes of this project, "novel" is defined as follows. Take the protein sequence (your answer to [Q3]), and use it as a query in a blasto search of the nr database at NCBI.

[O3]), and use it as a query in a blastp search of the nr database at NCBI.<br>• If there is a match with 100% amino acid identity to a protein in the database, from the<br>same species, then your protein is NOT novel (even if t

• If the top match reported has less than 100% identity, then it is likely that your protein is novel, and you have succeeded.

• If there is a match with 100% identity, but to a different species than the one you started with, then you have likely succeeded in finding a novel gene.

l if there are no database matches to the original query from [Q1], this indicates that<br>you have partially succeeded: yes, you may have found a new gene, but no, it is not<br>actually homologous to the original query. You sho

[**Q5**] Generate a multiple sequence alignment with your novel protein, your original query protein, and a group of other members of this family from different species. A typical number of proteins to use in a multiple sequence alignment for this assignment purpose is a minimum of 5 and a maximum of 20 - although the exact number is up to you. Include the multiple sequence alignment in your report. Use Courier font with a size appropriate to fit page width.

Side-note: Indicate your sequence in the alignment by choosing an appropriate name<br>for each sequence in the input unaligned sequence file (i.e. edit the sequence file so<br>that the species, or short common, names (rather tha the output alignment and in the subsequent answers below). The goal in this step is to create an interesting an alignment for building a phylogenetic tree that illustrates species divergence.

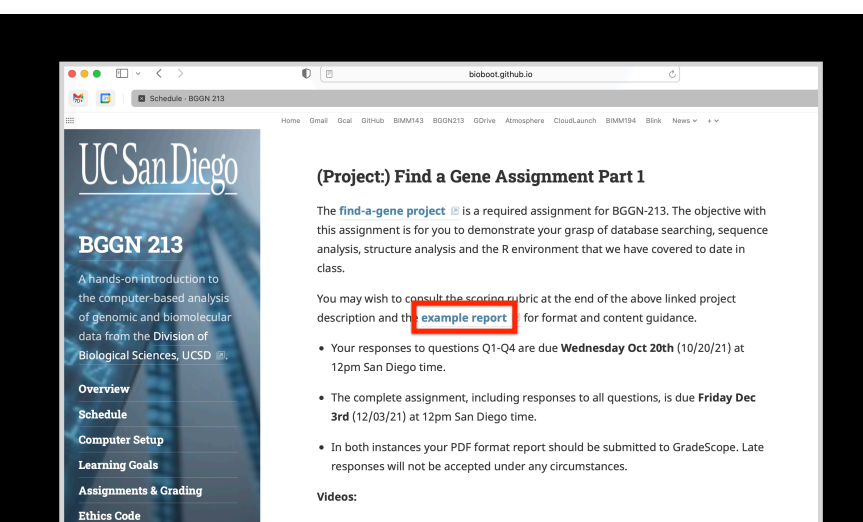

• 3.1 - Project introduction I Please note: due dates may differ from those in video.

Clase O<sub>3</sub>

## **M** El Schedule BGGN 213 **UCSanDiego BGGN 213**

#### (Project:) Find a Gene Assignment Part 1

bioboot.github.io

The find-a-gene project <br> <br>  $\blacksquare$  is a required assignment for BGGN-213. The objective with this assignment is for you to demonstrate your grasp of database searching, sequence analysis, structure analysis and the R environment that we have covered to date in class

➡ Your responses to questions Q1-Q4 are due 12pm San Diego time on Tuesday **Oct 19th** (11/19/21).

 $0<sub>0</sub>$ 

➡ The complete assignment, including responses to all questions, is due 12pm San Diego time on Friday **Dec 2nd** (12/02/21).

# Class 3: Hands-on section

#### http://thegrantlab.org/bggn213/

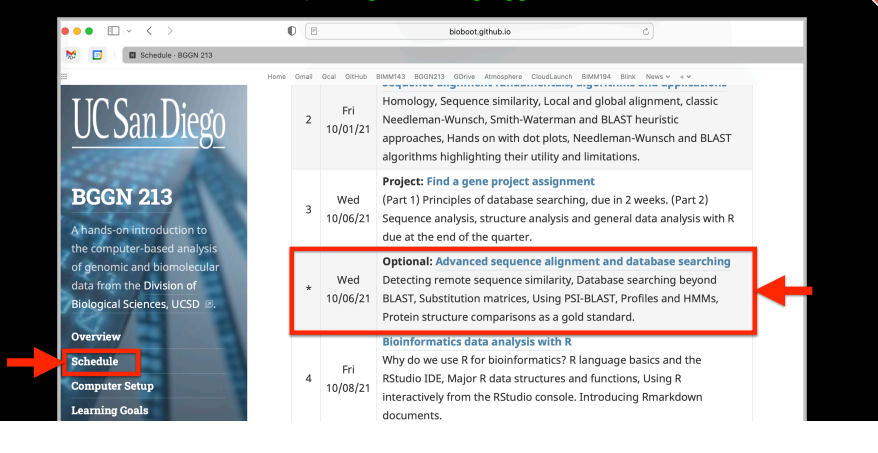

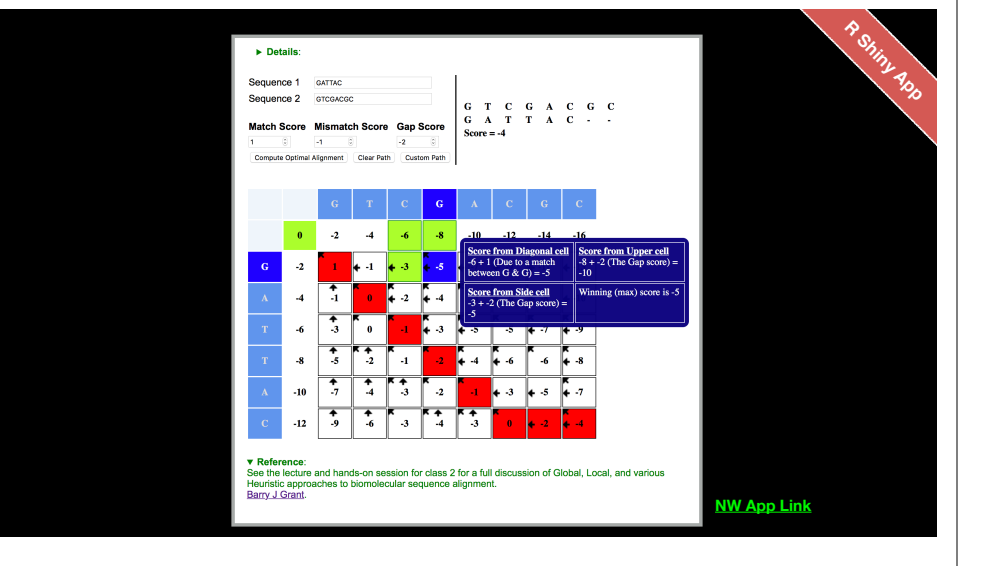

### YOUR TURN!

• There are **four required** and **one optional** hands-on sections including:

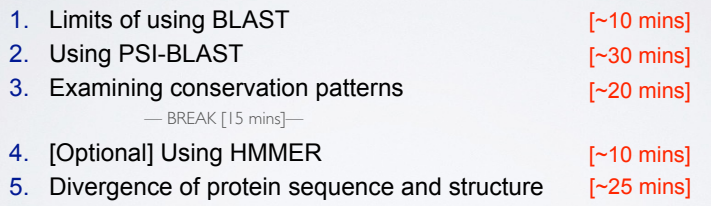

- ‣ Please do answer the last review question (**Q20**).
- ‣ We encourage discussion at your **Table** and on **Piazza**!

### YOUR TURN! • There are **four required** and **one optional** hands-on sections including: **1. Limits of using BLAST** 2. Using PSI-BLAST 3. Examining conservation patterns 4. [Optional] Using HMMER 5. Divergence of protein sequence and structure ‣ Please do answer the last review question (**Q20**). — BREAK [15 mins]—  $[-10 \text{ mins}]$ [~30 mins] [~20 mins] [~10 mins] [~25 mins]

‣ We encourage discussion at your **Table** and on **Piazza**!

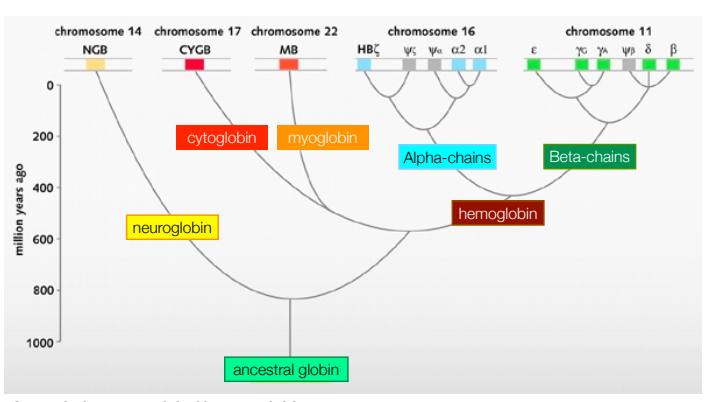

**An evolutionary model of human globins.** The different locations of globin genes in human chromosomes are reported at the top of the figure, distinguishing between the functional genes (in color) and the pseudogenes (in grey).

• Ideally, a threshold separates all query related sequences (yellow) from all unrelated sequences (gray)

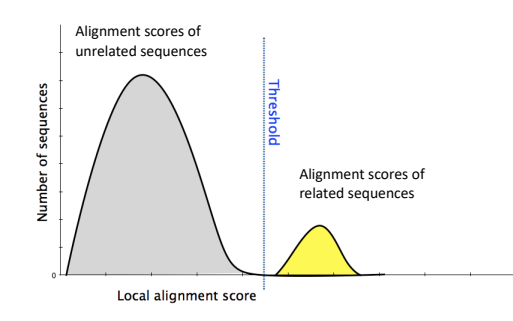

16

- Unfortunately, often both score distributions overlap
- The E value describes the expected number of hits with a score above the threshold if the query and database are unrelated

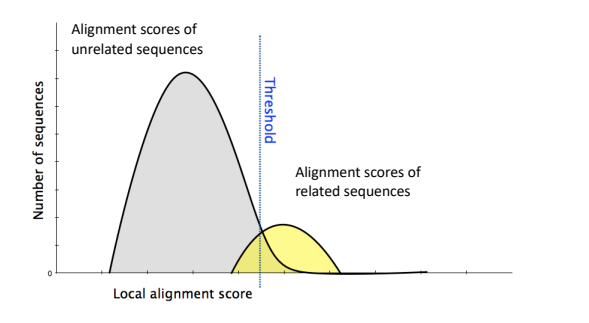

17

19

- Unfortunately, often both score distributions overlap
- The E value describes the expected number of hits with a score above the threshold if the query and database are unrelated

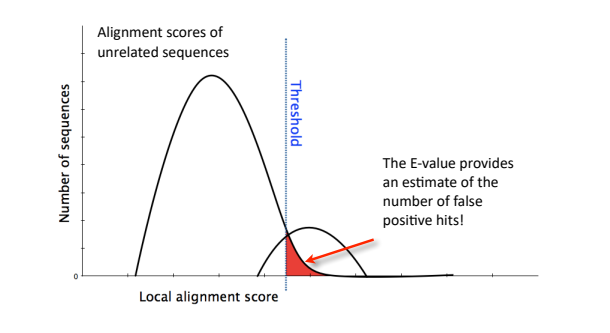

• Maybe myoglobin, cytoglobin, neuroglobin etc. are found but not reported because of our E-value cutoff? – Lets change the cutoff and see...

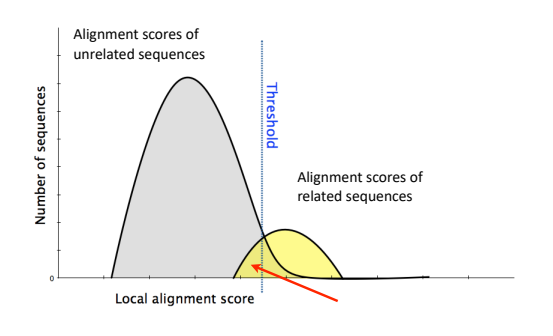

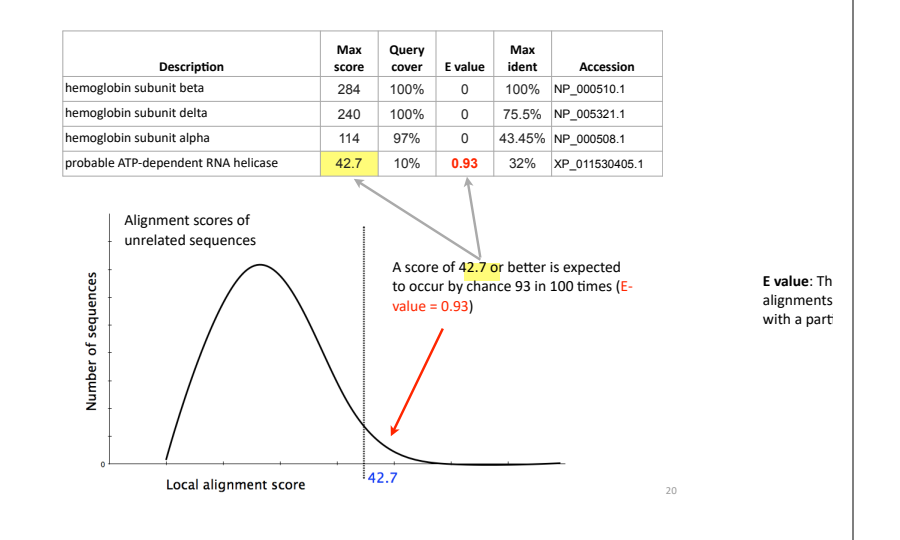

18

### YOUR TURN!

• There are **four required** and **one optional** hands-on sections including:

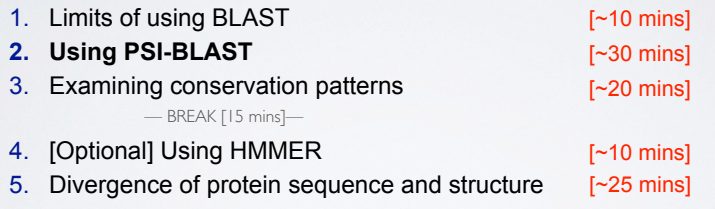

- ‣ Please do answer the last review question (**Q20**).
- ‣ We encourage discussion at your **Table** and on **Piazza**!

### Recall: BLOUSM62 does not take the local context of a particular position into account

(*i.e.* all like substitutions are scored the same regardless of their location in the molecules).

#### Algorithm parameters General Parameters  $\boxed{100}$ **Max target** sequences Select the maximum number of aligned sequences to display @ Short queries  $\overline{\mathbf{V}}$  Automatically adjust parameters for short input sequences  $\mathbf{\Theta}$ **Expect threshold**  $\sqrt{10}$  $\circ$ Word size  $3$   $\sqrt{9}$ Max matches in  $a \mid 0$ query range Scoring Parameters **Scoring**  Matrix BLOSUM62 **D matrix** Gap Costs Existence: 11 Extension: 1 For match & **Compositional**<br>adjustments Conditional compositional score matrix adju mis-match scores Filters and Masking Filter E Low complexity regions Mask  $\Box$  Mask for lookup table only  $\Theta$  $\Box$  Mask lower case letters  $\Theta$ Search database Non-redundant protein sequences (nr) using Blastp **BLAST**  $\Box$  Show results in a new window

#### **Protein BLAST (BLASTp) By default BLASTp match scores come from the BLOSUM62 matrix**

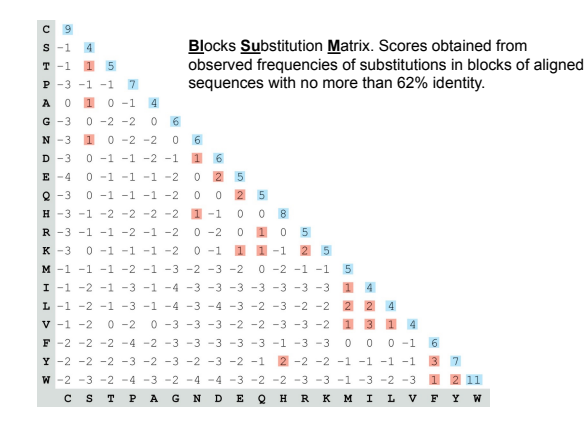

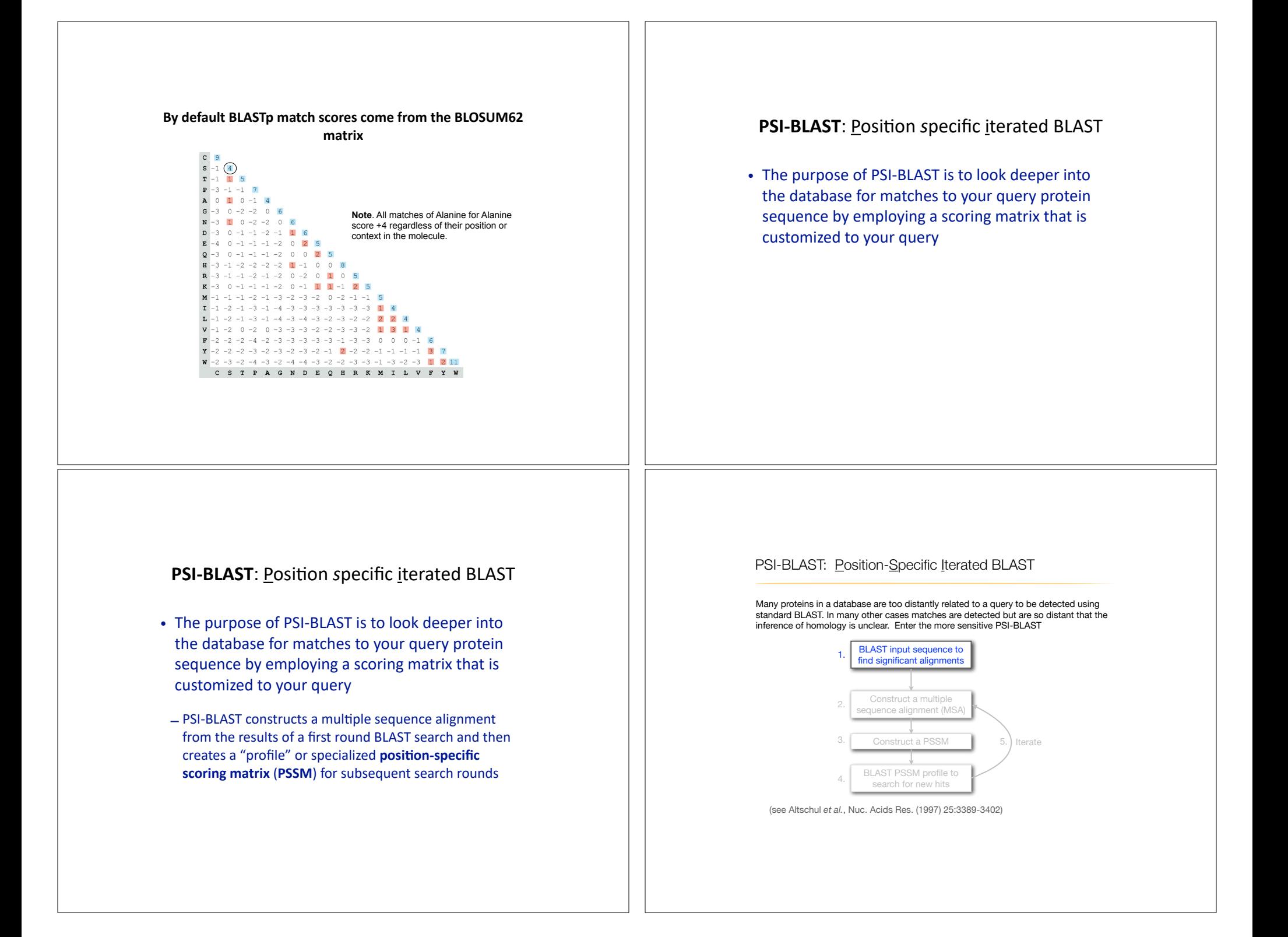

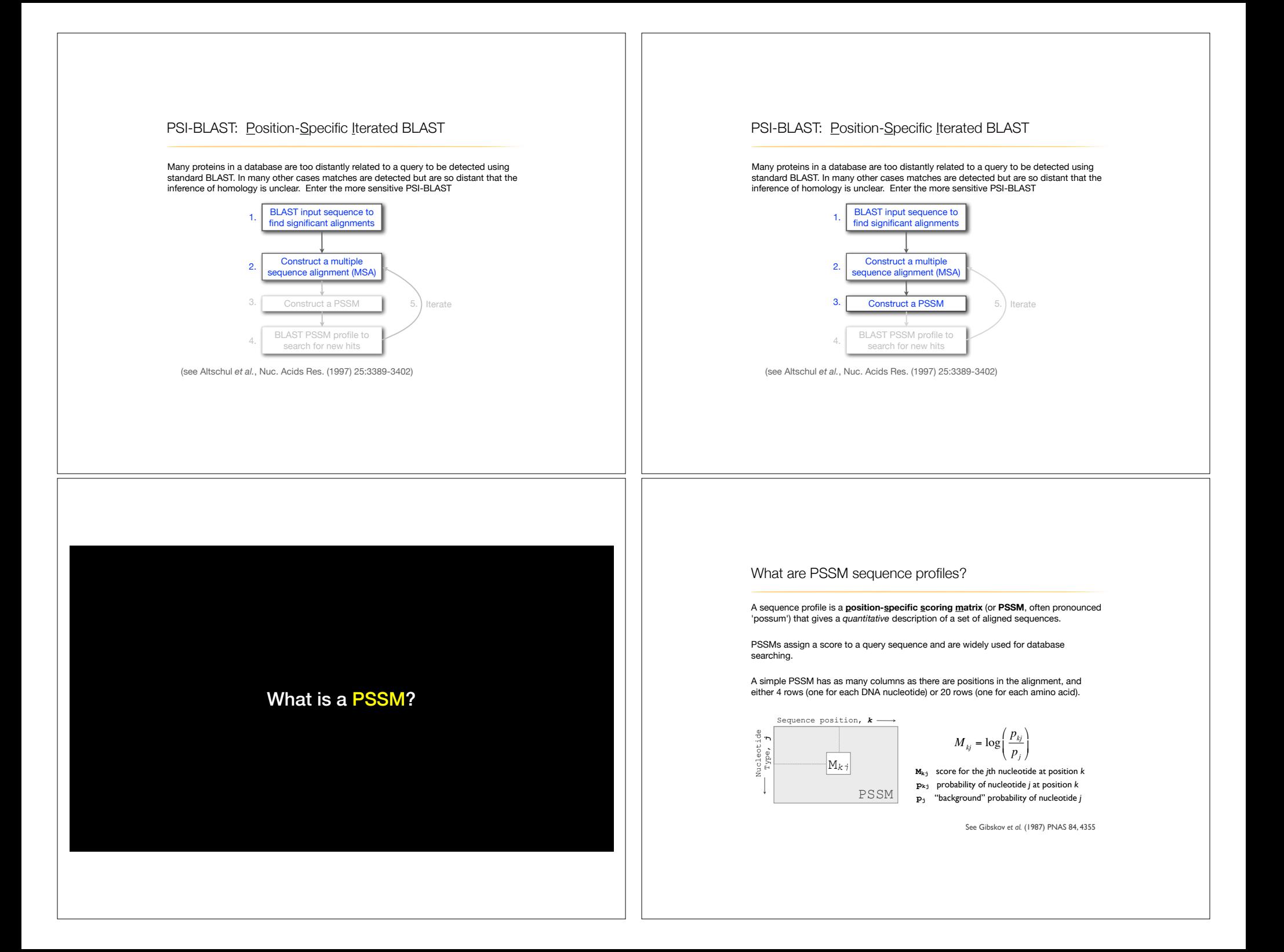

**Example**: Computing a transcription factor bind site PSSM

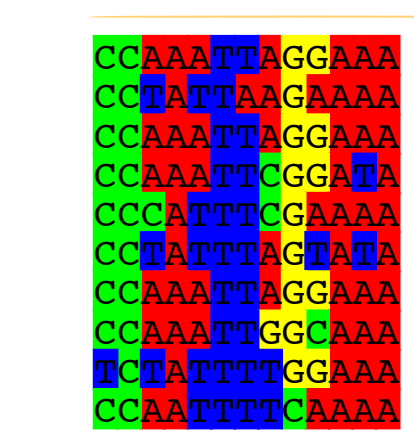

transcription factor binding site nucleotide sequences That span **13 positions** (i.e. columns of nucleotides).

Here we have **10 aligned**

 $\mathcal{M}$  alignment: /Users/barry/Documents/Teaching/ $\mathcal{M}$  /Users/Documents/Teaching/Teaching/Teaching/Teaching/Teaching/Teaching/Teaching/Teaching/Teaching/Teaching/Teaching/Teaching/Teaching/Teaching/Teaching/Teaching  $S_{\rm eff}$  for  $18$  for  $18$  fontsize  $18$  for  $18$   $\pm 15$   $\pm 15$   $\pm 15$   $\pm 15$   $\pm 15$   $\pm 15$ 

> We will build a 13 x 4 **PSSM** (*k*=13, *j*=4).

Computing a transcription factor bind site PSSM

111

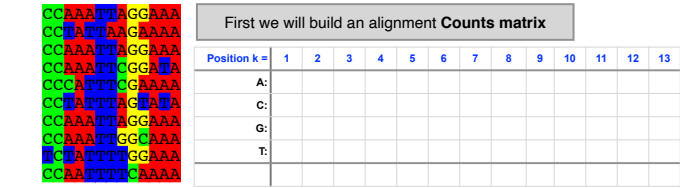

Computing a transcription factor bind site PSSM

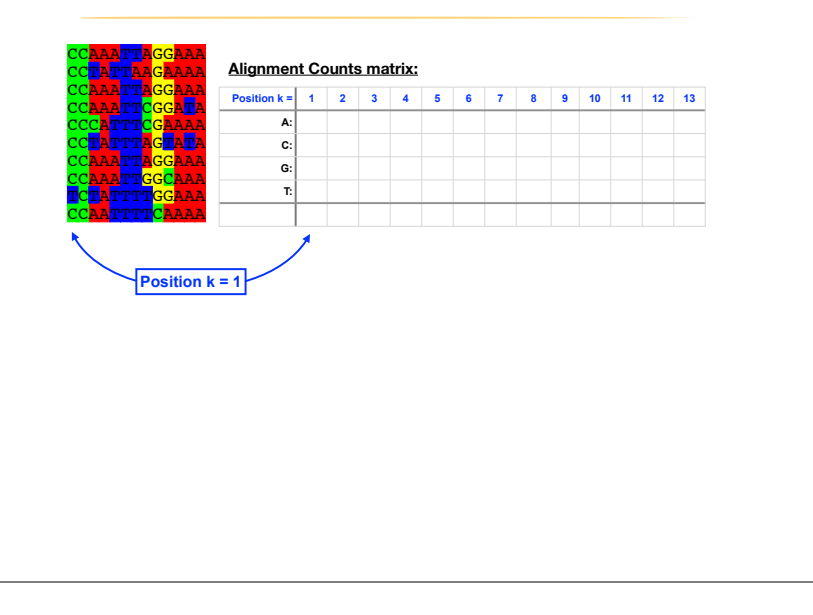

Computing a transcription factor bind site PSSM

| <b>CCAAATTAGGAAA</b><br><b>CCAAATTCGGATA</b> | Position $k =$ |          | $\overline{2}$ | 3 | 4 | 5 | 6 | 8 | 9 | 10 | 11 | 12 |
|----------------------------------------------|----------------|----------|----------------|---|---|---|---|---|---|----|----|----|
| <b>CCCATTTCGAAAA</b>                         | A:             | $\Omega$ |                |   |   |   |   |   |   |    |    |    |
| <b>CCTATTTAGTATA</b>                         | C:             | 9        |                |   |   |   |   |   |   |    |    |    |
| <b>CCAAATTAGGAAA</b>                         | G:             | $\Omega$ |                |   |   |   |   |   |   |    |    |    |
| <b>CCAAATTGGCAAA</b><br>TCTATTTTGGAAA        | T.             | 1        |                |   |   |   |   |   |   |    |    |    |
| <b>CCAATTTTCAAAA</b>                         |                |          |                |   |   |   |   |   |   |    |    |    |

### Computing a transcription factor bind site PSSM

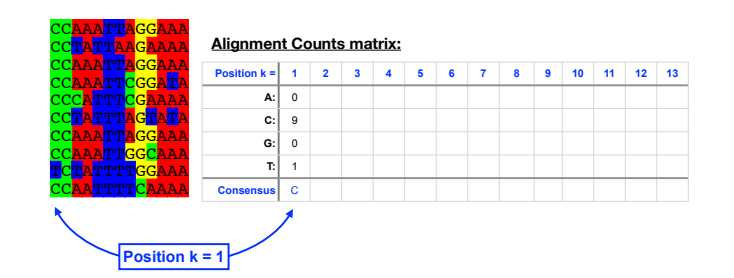

Computing a transcription factor bind site PSSM

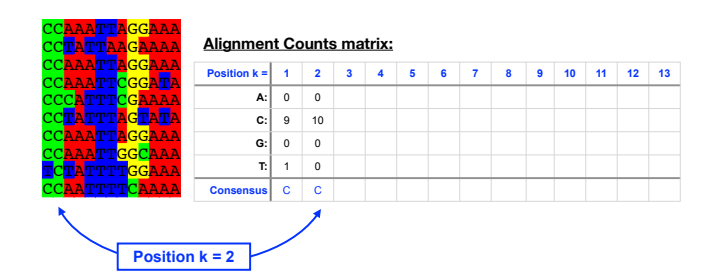

### Computing a transcription factor bind site PSSM

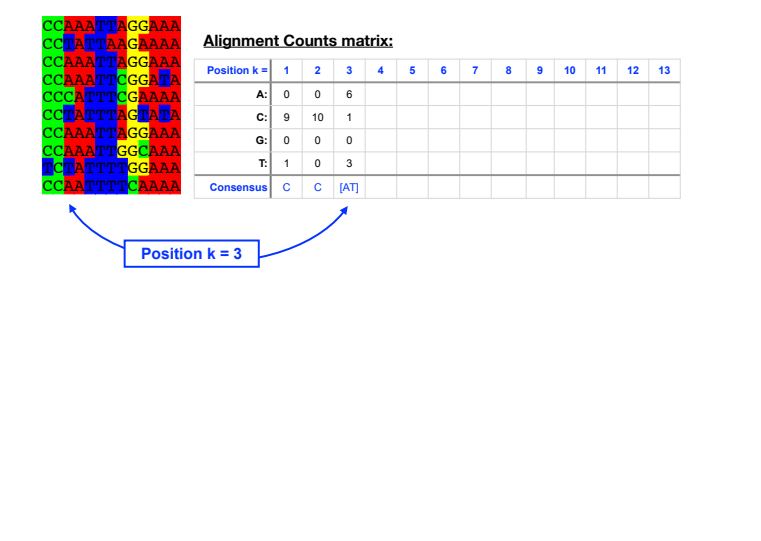

### Computing a transcription factor bind site PSSM

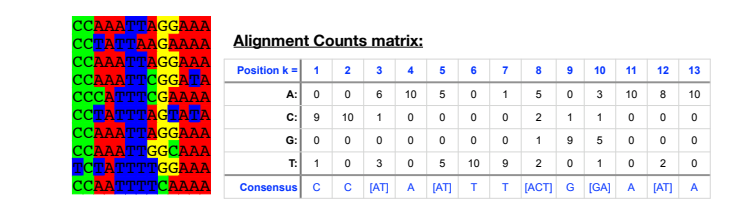

#### Computing a transcription factor bind site PSSM

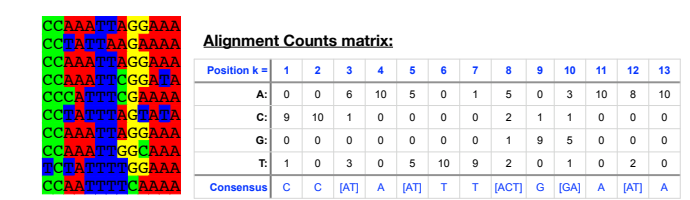

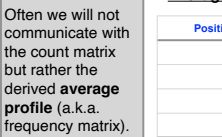

**CCTATT** 

**CCAAATTAGGAAA**

Simple Method for Calculating DNA Sequence Profiles

*pkj* <sup>=</sup> *Ckj*

<sup>0</sup>.<sup>25</sup> ) <sup>=</sup> "2.<sup>4</sup> <sup>0</sup>.<sup>25</sup> ) <sup>=</sup> <sup>1</sup>.<sup>2</sup>

<sup>0</sup>.<sup>25</sup> ) <sup>=</sup> "0.<sup>8</sup> <sup>0</sup>.<sup>25</sup> ) <sup>=</sup> "2.<sup>4</sup>

 $\overline{\phantom{a}}$ 

§ For small numbers of aligned sequences, better to use the following method

Simple Method for Calculating DNA Sequence Profiles

• Where *pj* = background probability of that nucleotide type in the genome

Computing the DNA Sequence Profile (PSSM) **Position k = 1 2 3 4 5 6 7 8 9 10 11 12 13 A:** 0 0 6 10 5 0 1 5 0 3 10 8 10 **C:** 9 10 1 0 0 0 0 2 1 1 0 0 0 **G:** 0 0 0 0 0 0 0 1 9 5 0 0 0 **T:** 1 0 3 0 5 10 9 2 0 1 0 2 0

§ For small numbers of aligned sequences, better to use the following method

• Where *pj* = background probability of that nucleotide type in the genome

Profile matrix values for k = 1 (assume *pj* = 0.25 for all nucleotides):

Computing the DNA Sequence Profile (PSSM)

**Position k = 1 2 34 5 6 7 8 9 10 11 12 13 A:** 0 0 6 10 5 0 1 5 0 3 10 8 10 **C:** 9 10 1 0 0 0 0 2 1 1 0 0 0 **G:** 0 0 0 0 0 0 0 1 9 5 0 0 0 **T:** 1 0 3 0 5 10 9 2 0 1 0 2 0

Profile matrix values for k = 1 (assume *pj* = 0.25 for all nucleotides):

#### **Average Profile (Frequency) matrix:**<br>not **Position k = 1 2 3 4 5 6 7 8 9 10 11 12 13 A:** 0 0 0.6 1 0.5 0 0.1 0.5 0 0.3 1 0.8 1 **C:** 0.9 1 0.1 0 0 0 0 0.2 0.1 0.1 0 0 0 **G:** 0 0 0 0 0 0 0 0.1 0.9 0.5 0 0 0 **T:** 0.1 0 0.3 0 0.5 1 0.9 0.2 0 0.1 0 0.2 0 **CCAAATTAGGAAA** de <u>letter</u> **CCAAATTAGGAAA**

**CONSENSISE C C FATI A FATI T T FACTI G FGAI A FATI A** 

#### Computing a transcription factor bind site PSSM

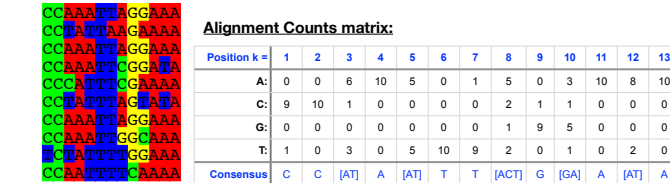

#### Or the "score (Mkj) matrix" = PS**S**M

- **Ckj** Number of *j*th type nucleotide at position *k*
- **Z** Total number of aligned sequences

111

- **pj** "background" probability of nucleotide *j*
- **pkj** probability of nucleotide *j* at position *k*

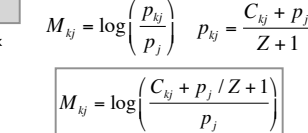

Adapted from Hertz and Stormo, Bioinformatics 15:563-577

Simple Test for a Match to the DNA sequence profile

Max Score: **C C A A T T T A G G A A A**

**Position k = 1 2 3 4 5 6 7 8 9 10 11 12 13 A:** -2.4 -2.4 **0.8 1.3** 0.6 -2.4 -0.8 **0.6** -2.4 0.2 **1.3 1.1 1.3 C: 1.2 1.3** -0.8 -2.4 -2.4 -2.4 -2.4 -0.2 -0.8 -0.8 -2.4 -2.4 -2.4 **G:** -2.4 -2.4 -2.4 -2.4 -2.4 -2.4 -2.4 -0.8 **1.2 0.6** -2.4 -2.4 -2.4 **T:** -0.8 -2.4 0.2 -2.4 **0.6 1.3 1.2** -0.2 -2.4 -0.8 -2.4 -0.2 -2.4

Max Score = 1.2 + 1.3 + 0.8 + 1.3 + 0.6 + 1.3 + 1.2 + 0.6 + 1.2 + 0.6 + 1.3 + 1.1 + 1.3

Score of Test Sequence (**CCTATTTAGGATA**): **11.9** Maximum possible score (**CCAATTTAGGAAA**):

Total Score for Best Matching Sequence:

**Max Score = 13.8**

#### Computing a transcription factor bind site PSSM...

**A:** 0 0 6 10 5 0 1 5 0 3 10 8 10

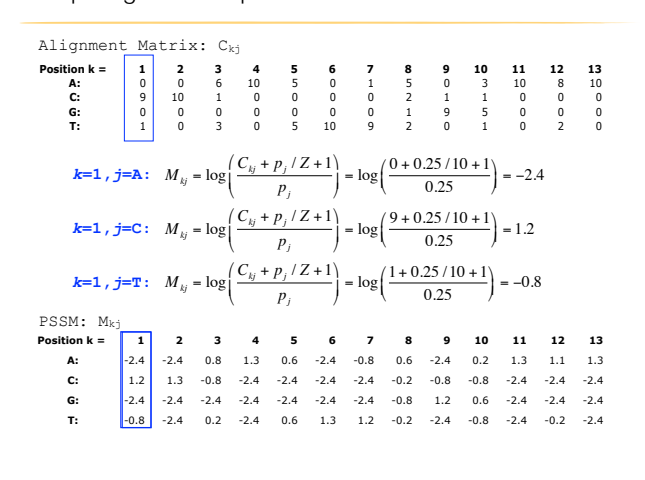

## Scoring a test sequence Seaview Energy and Fri Oct 14 is seaview [blocks=18 for size=18 for size=18 for size=1

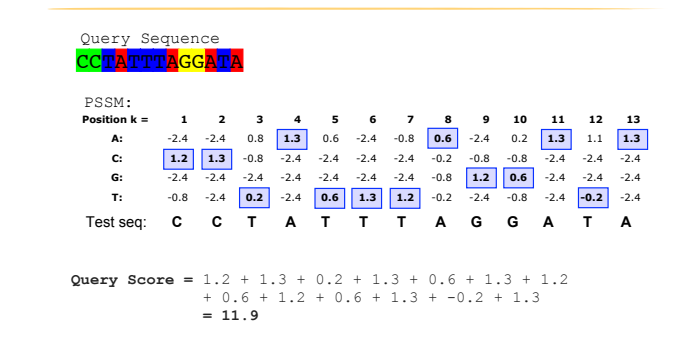

Maximum possible score (**CCAATTTAGGAAA**): **13.8**

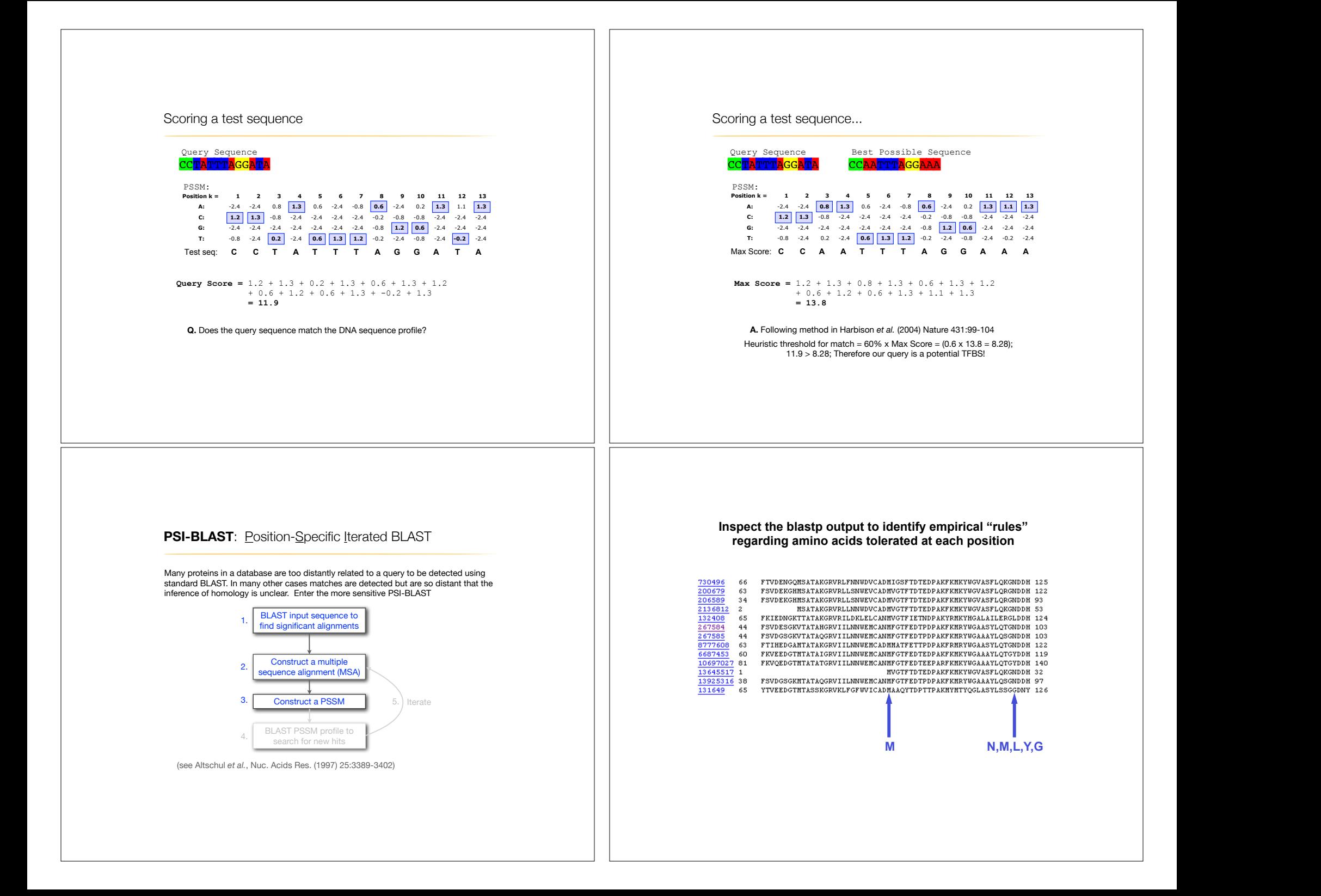

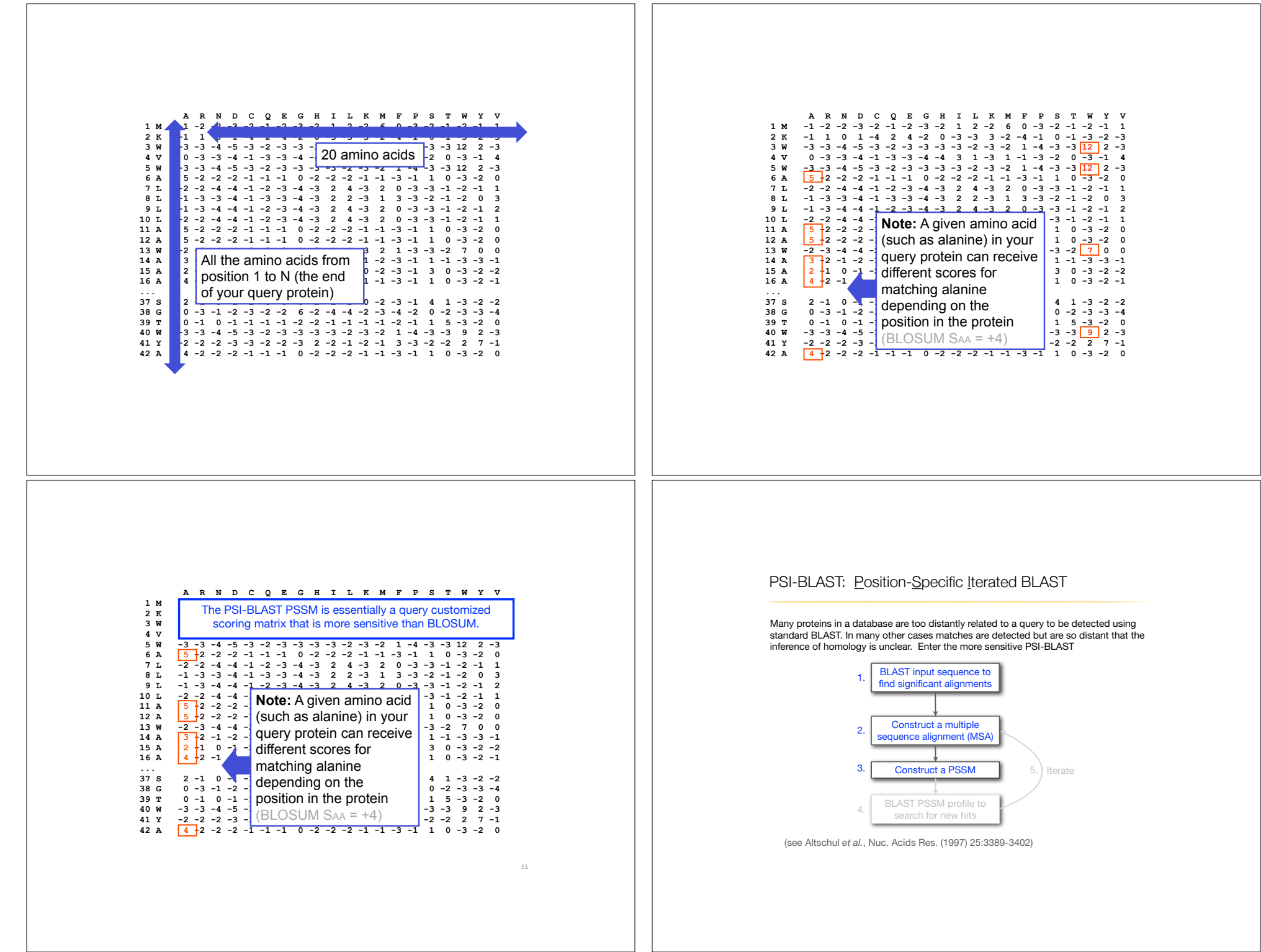

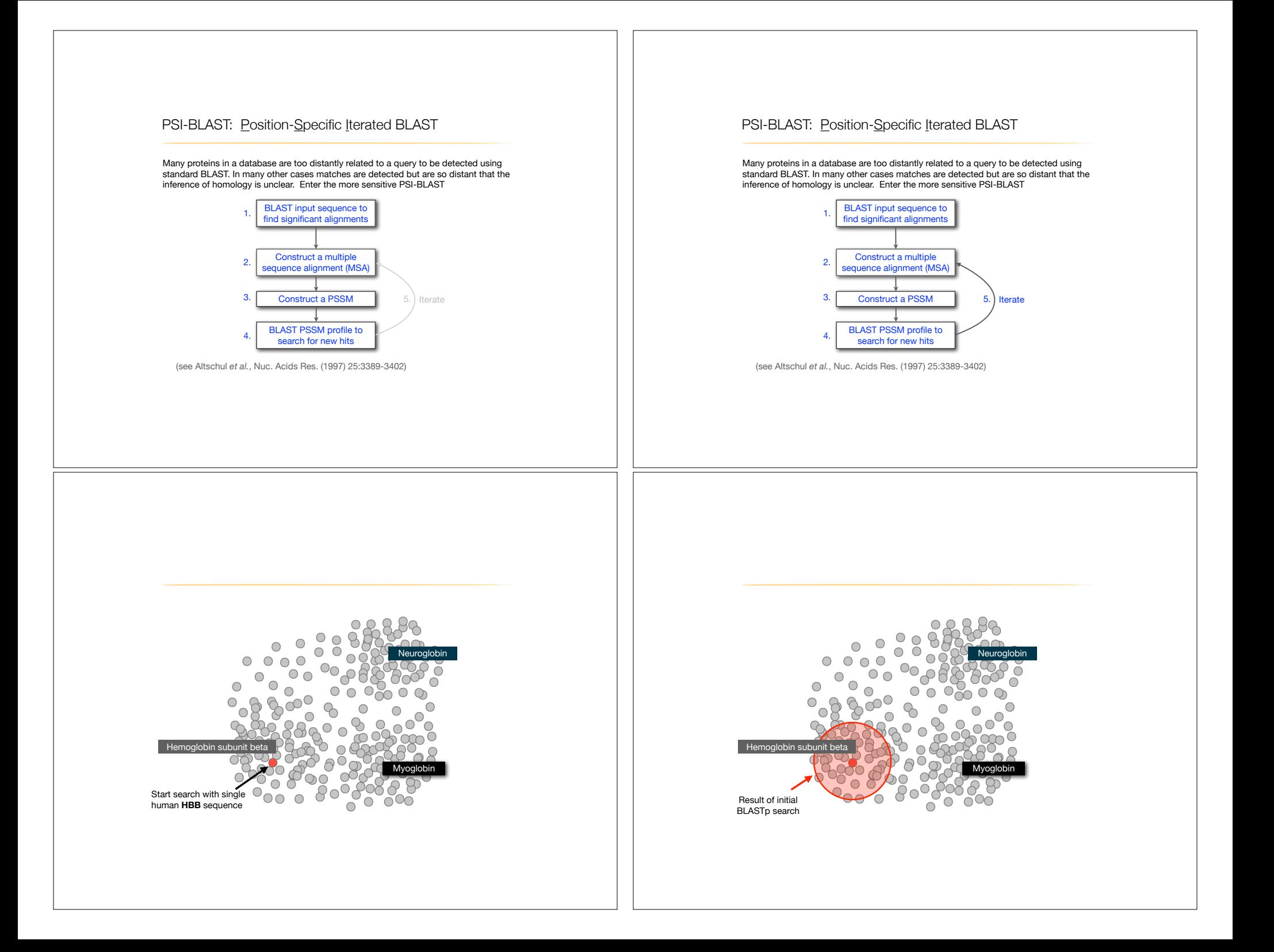

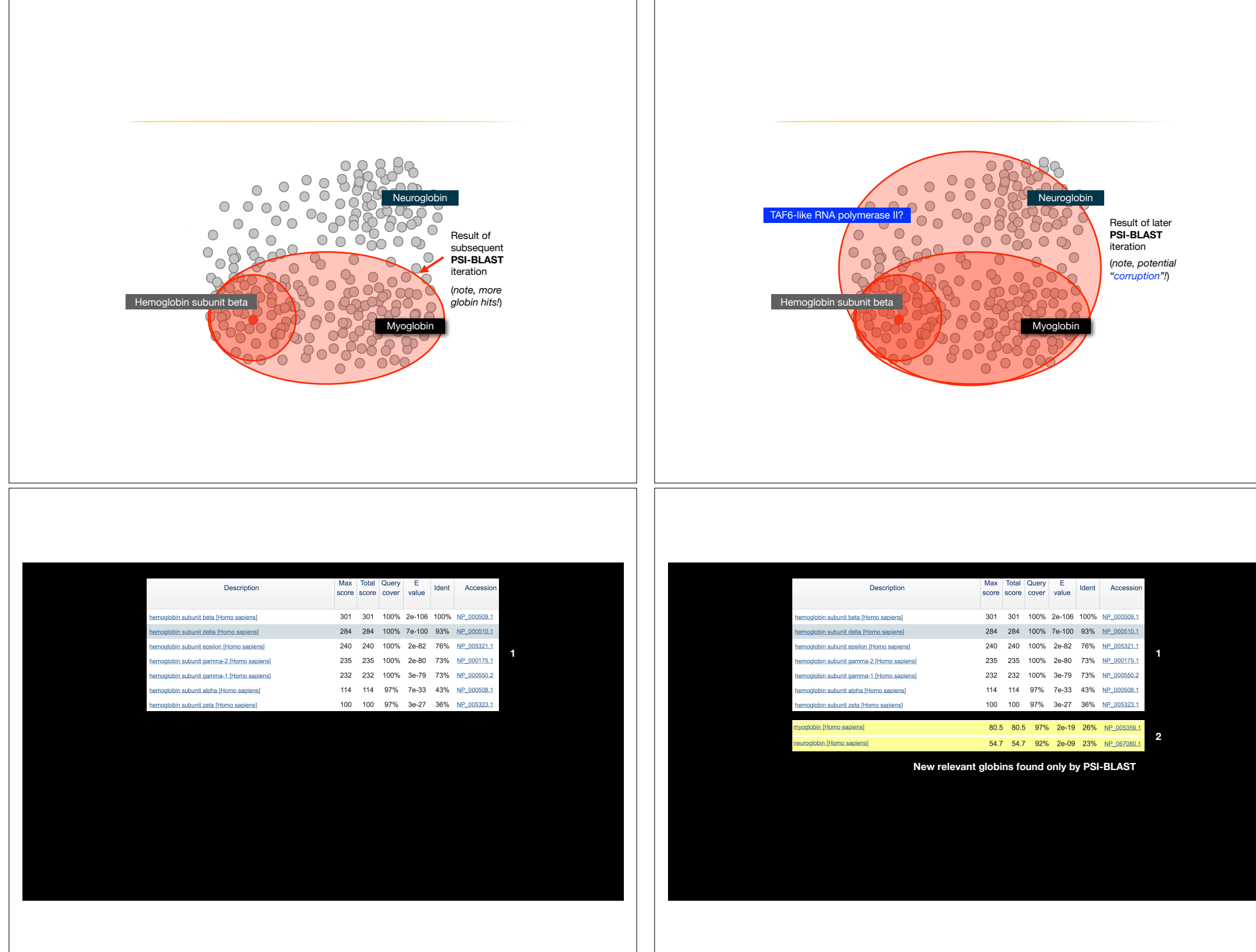

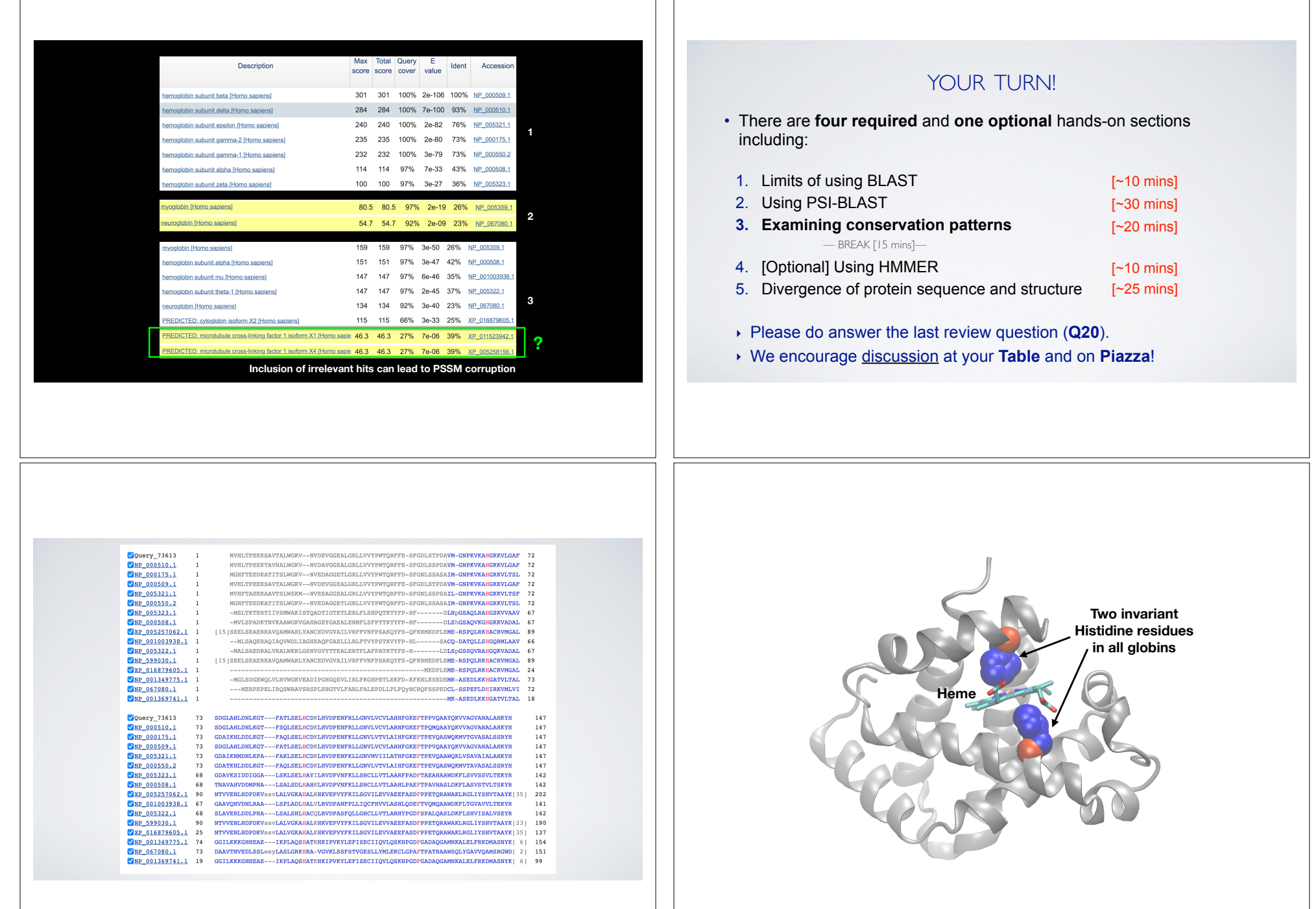

### YOUR TURN!

• There are **four required** and **one optional** hands-on sections including:

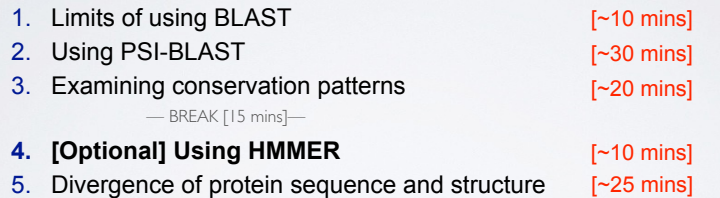

- ‣ Please do answer the last review question (**Q20**).
- ‣ We encourage discussion at your **Table** and on **Piazza**!

#### Problems with PSSMs: Positional dependencies

Do not capture positional dependencies

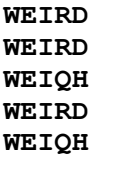

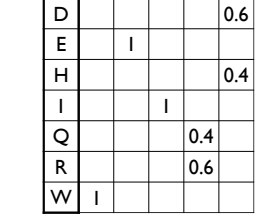

**Note**: We never see **QD** or **RH**, we only see **RD** and **QH**. However, P(RH)=0.24, P(QD)=0.24, while P(QH)=0.16

Markov chains: Positional dependencies

The connectivity or **topology** of a Markov chain can easily be designed to capture dependencies and variable length motifs.

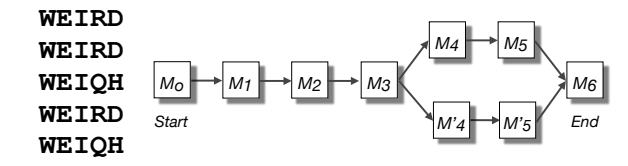

Recall that a PSSM for this motif would give the sequences **WEIRD** and **WEIRH** equally good scores even though the **RH** and **QR** combinations were not observed

## Use of HMMER

- Widely used by protein family databases
- Use 'seed' alignments
- Until 2010
- Computationally expensive
- Restricted to HMMs constructed from multiple sequence alignments
- Command line application

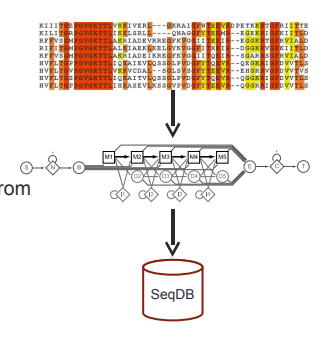

## HMMER vs BLAST

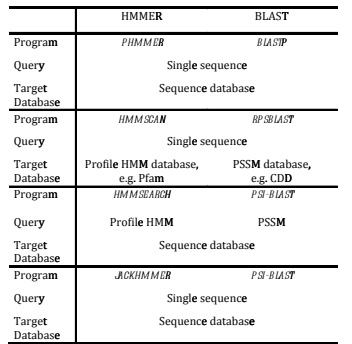

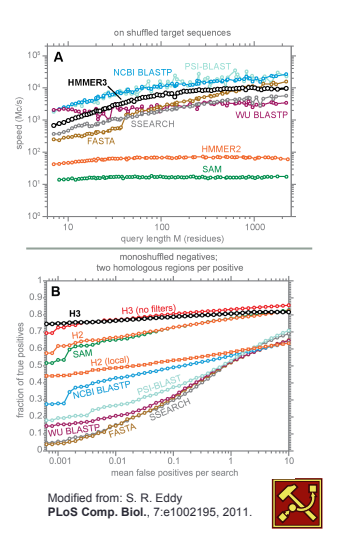

## Fast Web Searches • Parallelized searches across compute farm • Average query returns ~1 sec • Range of sequence databases • Large Comprehensive HMMER нии<br>tanelia fart • Curated / Structure **Load MMMER** • Metagenomics • Representative Proteomes **L**  $v3.0$ **Filmmer.janelia.org** • Family Annotations • Pfam • Batch and RESTful API • Automatic and Human interface  $\overline{\mathcal{L}}$

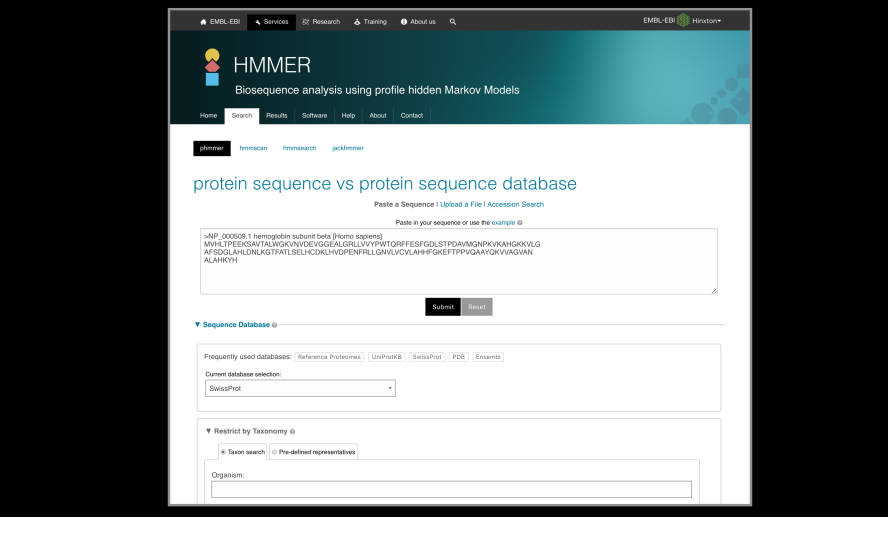

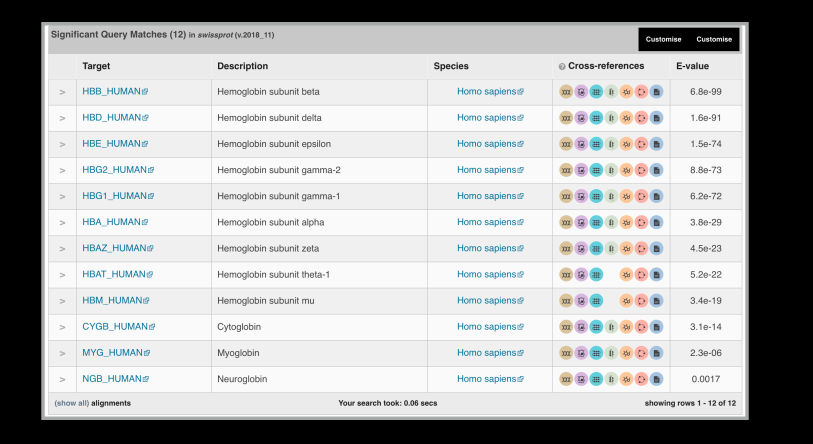

**Local Link** 

#### **PFAM**: Protein Family Database of Profile HMMs

Comprehensive compilation of both multiple sequence alignments and profile HMMs of protein families.

#### http://pfam.sanger.ac.uk/

- PFAM consists of two databases:
- **Pfam-A** is a manually curated collection of protein families in the form of multiple sequence alignments and profile HMMs. HMMER software is used to perform searches.
- **Pfam-B** contains additional protein sequences that are automatically aligned. Pfam-B serves as a useful supplement that makes the database more comprehensive.
- Pfam-A also contains higher-level groupings of related families, known as **clans**

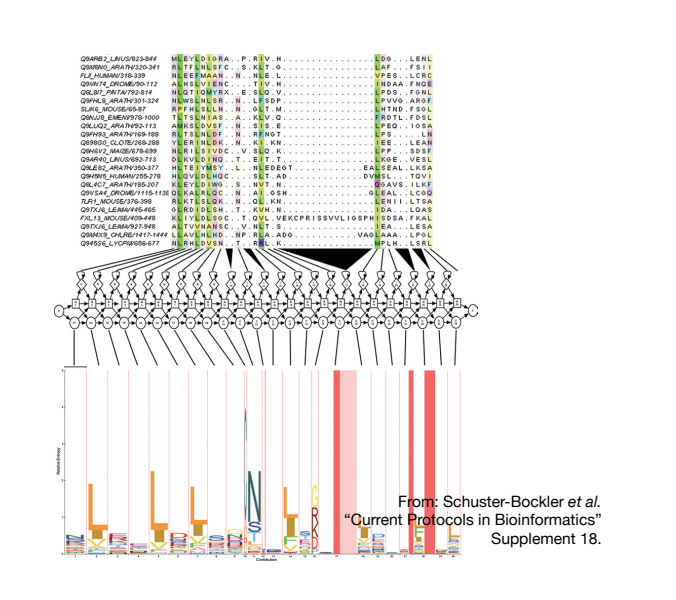

ALIGNMENT CONTACT MAP

Chain 1

Chain 2

### YOUR TURN!

• There are **four required** and **one optional** hands-on sections including:

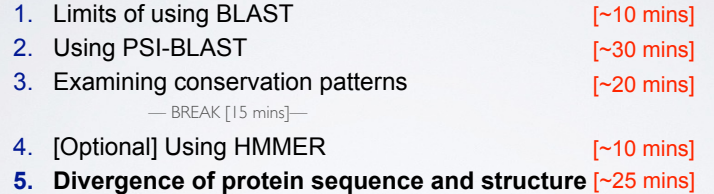

- ‣ Please do answer the last review question (**Q20**).
- ‣ We encourage discussion at your **Table** and on **Piazza**!

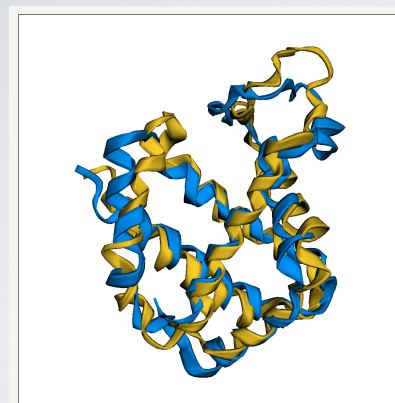

### Align 2hbsB.pdb 146 with 4mpmB.pdb 148 Align Zmoss.poo 140 with 4mpme.poo 148<br>|Twists 0 ini-len 136 ini-rmsd 3.05 opt-equ 143 opt-rmsd 2.65 chain-rmsd 3.05<br>|Pwalue 3.26e-14 Afp-nun 14073 Identity 20.67%<br>|Pwalue 3.26e-14 Afp-nun 14073 Identity 20.67% Similarity  $\overline{2}$

# **Summary**

- Find a gene project: You can start working on this now. Submit your responses to Q1-Q4 to get feedback.
- PSI-BLAST algorithm: Application of iterative position specific scoring matrices (PSSMs) to improve BLAST sensitivity
- Hidden Markov models (HMMs): More versatile probabilistic model for detection of remote similarities
- Structure comparisons as gold standards: Structure is more conserved than sequence

## Homework: DataCamp!

**Install R and RStudio (see website)**

**Complete the Introduction to R course on DataCamp (Check Piazza for your DataCamp invite and sign up with your UCSD email (i.e. first part of your email address) please.**

**Let me know NOW if you don't have access to DataCamp!**